#### Dr. Anna Pingen, Ann-Kathrin Steger\*

# Unter der Lupe – Der Zugang zu Gerichtsentscheidungen in Deutschland

*"The world is full of obvious things which nobody by any chance ever observes." Sherlock Holmes1*

Die Suche nach Gerichtsentscheidungen gehört für Rechtswissenschaftler:innen zum Alltag: Mit Zugangslizenzen der Universität führt der Rechercheweg ganz automatisch über große juristische Datenbanken zu der gesuchten Entscheidung. Fragen zur Veröffentlichung von Gerichtsentscheidungen, wie genau sie den Weg in die Datenbanken finden, welche Urteile dort gesammelt sind und welche nicht, wie Datenbanken sortiert sind und die Algorithmen funktionieren, werden dabei nur selten gestellt. Auch wie Gerichtsentscheidungen urheberrechtlich eingeordnet werden und was die rechtlichen Rahmenbedingungen für ihre Veröffentlichung sind, ist vielen Forschenden nicht bekannt.

Das mag damit zusammenhängen, dass der Zugang zu Gerichtsentscheidungen in einem Rechtsstaat wie Deutschland als gegeben vorausgesetzt wird. Immerhin spielen Gerichtsentscheidungen in der öffentlichen Meinungsbildung, Konkretisierung von Gesetzen und Rechtsfortbildung eine zentrale Rolle.2 Ein weiterer Grund kann auch in der mehrheitlich dogmatischen Ausrichtung der rechtswissenschaftlichen Forschung erkannt werden, die sich zuweilen mit nur wenigen und meist höchstrichterlichen Entscheidungen begnügt.3 Die empirische Rechtsforschung, die z.B. mit repräsentativen Datensätzen arbeitet,<sup>4</sup> ist in der deutschen Wissenschaftslandschaft nach wie vor marginal.5 Vor die Herausforderung gestellt, einen Datensatz von Gerichtsentscheidungen

- \* Die Verfasserinnen sind beide wissenschaftliche Mitarbeiterinnen im DFG-geförderten Projekt "Seeing Antisemtism Through Law: High Promises or Indeterminacies?". Das Forschungsprojekt ist an der Justus-Liebig-Universität Gießen angesiedelt.
- 1 *Conan Doyle*, The Hound of the Baskervilles, S. 36.
- 2 BVerwG, v. 26.02.1997 6 C 3.96, Rn. 32, abrufbar unter: https://openjur.de/u/86548.html, zuletzt abgerufen am 09.06.2023.
- 3 *Hartung*, Quantitative Legal Research in Germany, in: Vogl (Hrsg.) Research Handbook on Big Data Law, S. 231.
- 4 Zu unterschiedlichen Verständnissen von Repräsentativität in den quantitativen und qualitativen Methoden vgl. etwa *Schnapp/Bock*, Auswahl von Untersuchungsobjekten, in: Wagemann/ Goerres/Siewert (Hrsg.) Handbuch Methoden der Politikwissenschaft, S. 216.
- 5 *Hartung*, Quantitative Legal Research in Germany, in: Vogl (Hrsg.) Research Handbook on Big Data Law, S. 229; *Coupette/Fleckner*, Quantitative Rechtswissenschaft. Sammlung, Analyse und Kommunikation juristischer Daten, JZ, 389; *Rosenstock/Singelnstein/Boulanger*, Ver-

Recht und Zugang, Heft 2-2023 DOI: 10.5771/2699-1284-2023-2-205

zu antisemitisch motivierten Taten zu erstellen, der für die dogmatische und empirische Rechtsforschung nutzbar ist, mussten wir jedoch feststellen, dass es schwierig ist, Zugang zu Gerichtsentscheidungen zu erhalten. Nicht selten entpuppte sich die Suche nach der Abschrift eines Urteils als eine wahre Detektivarbeit. Die Erfolgsaussichten sind dabei geringer als die einer Falllösung durch Sherlock Holmes.

Dieser Beitrag dokumentiert Erfahrungen, die wir bei der Recherche von Entscheidungen gemacht haben. Nach einem Überblick über unser Forschungsprojekt (I.), gehen wir auf die rechtlichen Rahmenbedingungen ein, die den Zugang zu Gerichtsurteilen bestimmen (II.).6 Es folgt ein Einblick in die Forschungspraxis (III.): Anhand eines Fallbeispiels mit antisemitischem Bezug aus den 1950er Jahren soll der komplexe Zugang zu Gerichtsentscheidungen illustriert werden. Hierzu gehen wir auf die Suche in Datenbanken, die Beantragung auf Zugang zu Gerichtsentscheidungen bei aktenführenden Behörden und die Recherche in Archiven ein. Der Aufsatz schließt mit Handlungsempfehlungen und Hinweisen für die Recherche (IV.).

I. Das Projekt Seeing Antisemitism Through Law und der Aufbau einer Open-Access-Datenbank

Im Rahmen des Projekts *Seeing Antisemitism Through Law: High Promises or Indeterminacies?* (SATL) erforschen wir, inwiefern Antisemitismus von Gerichten erkannt und behandelt wird. Die Perspektive ist rechtsvergleichend und umfasst deutsche, französische, polnische und britische Gerichtsentscheidungen seit 1945. Vor der Analyse steht jedoch die Sammlung relevanter Urteile, da eine systematische Dokumentation von Entscheidungen, die sich mit Antisemitismus befassen, bislang fehlt. Lediglich in Bücherreihen oder Sammelbänden finden sich zuweilen einzelne Entscheidungen, die sich mit antisemitischen Vorfällen befassen. Diese beschränken sich jedoch zum einen oft auf Gerichtsentscheidungen, die sich mit NS-Unrecht auseinandersetzen, zum anderen sind sie nicht kostenlos und einfach zugänglich.7

Ein Ziel des Projekts ist deshalb, eine Open-Access-Datenbank aufzubauen.8 Diese soll der Öffentlichkeit den Zugang zu Gerichtsentscheidungen aller Instanzen und Rechtsgebiete im Kontext von Antisemitismus ermöglichen. Außerdem soll sie Rechtspraktiker:innen die evidenzbasierte Rechtsberatung erleichtern und ein Baustein für weitere Forschungen sein.

such über das Sein und Sollen der Rechtsforschung, in: dies. (Hrsg.) Interdisziplinäre Rechtsforschung, S. 23.

- 6 Auf Ansprüche, die aus dem Informationsfreiheitsgesetz erwachsen, gehen wir im Rahmen dieses Artikels nicht ein.
- 7 Vgl. *Noam/Moritz*, NS-Verbrechen vor Gericht, 1945–1955; *Rüter/Mildt* (Hrsg.), Justiz und NS-Verbrechen, Die ost- und westdeutschen Gerichtsentscheidungen wegen nationalsozialistischer Tötungsverbrechen seit 1945; *Rottleuthner*, Zum Umgang der Justiz mit System-Unrecht in der Bundesrepublik und in der DDR, Neue Kriminalpolitik, vol. 28, no. 3, 2016.
- 8 SATL-Database, abrufbar unter: https://satl.uwazi.io/de (Database online ab 2024).

Bei der Entwicklung der Datenbank wurde das Team zunächst mit Fragen der Definition und des Erkennens von Antisemitismus konfrontiert.9 Als noch herausfordernder entpuppten sich jedoch die praktischen Probleme des Zugangs zu Gerichtsentscheidungen in allen vier Ländern. Im Folgenden beschränken sich unsere Ausführungen auf Deutschland.

## Zugang zu Gerichtsentscheidungen: Ermittlung des rechtlichen Rahmens II.

Auf den ersten Blick erscheint der Zugang zu Gerichtsentscheidungen ganz einfach. Genau wie "Gesetze, Verordnungen, amtliche Erlasse und Bekanntmachungen sowie […] amtlich verfaßte Leitsätze […] genießen [Gerichtsentscheidungen gemäß § 5 Abs. 1 UrhG] keinen urheberrechtlichen Schutz."10 Gerichtsentscheidungen sind also gemeinfrei, sie sind im Besitz der Allgemeinheit und können von jedermann veröffentlicht und geteilt werden, z.B. in digitaler Form.11 Als Sinn und Zweck der Gemeinfreiheit von Gerichtsentscheidungen wird in der Gesetzesbegründung des Urhebergesetzes angeführt, "daß das öffentliche Interesse die möglichst weite Verbreitung solcher Werke erfordert".12 Darauf bezieht sich auch das Bundesverfassungsgericht (BVerfG), welches in einem Beschluss von 1998 die "Bedeutung [der] Publizität amtlicher Verlautbarungen" betont.13 Das Bundesverwaltungsgericht (BVerwG) spricht mit Blick auf das Rechtsstaatsgebot, dem Demokratiegebot und dem Grundsatz der Gewaltenteilung von "einer Rechtspflicht [...] zur Publikation veröffentlichungswürdiger Gerichtsentscheidungen".14 So erlaube erst der Zugang zu Gerichtsentscheidungen den demokratischen Diskurs, die wissenschaftliche Arbeit und den Überblick über die Rechtsentwicklung. Die Veröffentlichungspflicht betrifft auch die Instanzgerichte.15 2015 bestätigte das BVerfG im Kontext von presserechtlichen Auskunftsrechten, dass der "Grundsatz der Gerichtsöffentlichkeit selbst Bestandteil des Rechtsstaatsprinzips" sei und die "Rechtspflicht zur Publikation veröffentlichungswürdiger Gerichtsentscheidungen allgemein anerkannt ist".16

- 9 Tiefgehender zum Verständnis von Antisemitismus und der Zusammensetzung des Datensatzes siehe SATL-Database – Dataset, abrufbar unter: https://satl.uwazi.io/en/page/gd64so0 cxyi/dataset (Database online ab 2024).
- 10 Dreier/Schulze/Dreier, 7. Aufl. 2022, UrhG § 5 Rn. 1.
- 11 BVerfG, v. 29.07.1998 1 BvR 1143/90, Rn. 45, abrufbar unter: https://openjur.de/u/182879. html, zuletzt abgerufen am 09.06.2023; *Ludyga*, ZUM 2021, 887 (887).
- 12 BT-Drucksache IV/270, S. 39.
- 13 BVerfG, v. 29.07.1998 1 BvR 1143/90, Rn. 30, abrufbar unter: https://openjur.de/u/182879. html, zuletzt abgerufen am 09.06.2023.
- 14 BVerwG, v. 26.02.1997 6 C 3.96, Rn. 29, abrufbar unter: https://openjur.de/u/86548.html, zuletzt abgerufen am 09.06.2023.
- 15 BVerwG, v. 26.02.1997 6 C 396*,* Rn. 32, abrufbar unter: https://openjur.de/u/86548.html, zuletzt abgerufen am 09.06.2023.
- 16 BVerfG, v. 14.09.2015 1 BvR 857/15, Rn. 21, abrufbar unter: https://openjur.de/u/861159. html, zuletzt abgerufen am 09.06.2023; *Eberstaller*, Datafying the Law – Zugang zu juristischen Daten, in: Huggins, Herrlein, Werpers, et al. (Hrsg.) Zugang zu Recht – Tagungsband

Eingeschränkt ist die Veröffentlichungspflicht laut Rechtsprechung jedoch erstens durch die Anforderungen an den Persönlichkeitsrechtsschutz, der in einigen Fällen eine Anonymisierung fordert.17 Hier kommt es auf die Abwägung des Interesses der Allgemeinheit mit dem Schutz der Persönlichkeitsrechte des Betroffenen an.18 Zweitens wird in der Rechtsprechung vertreten, dass nur veröffentlichungswürdige Entscheidungen publiziert werden müssen.19 Was eine Gerichtsentscheidung als veröffentlichungswürdig kennzeichnet, ist dabei jedoch nicht festgelegt.20 Das BVerwG stellte lediglich fest, dass sich die Veröffentlichungswürdigkeit nicht allein daraus ergibt, dass eine Entscheidung die Rechtsfortbildung in besonderer Weise vorantreibt oder eine Rechtsmaterie neu erschließt.<sup>21</sup> Ausschlaggebend sei lediglich "das tatsächliche oder mutmaßliche Interesse der Öffentlichkeit".22 Mangels gesetzlicher Regelung liegt die Entscheidung über die Veröffentlichung letztlich im Ermessen der Gerichte.23 Der Rechtswissenschaftler *Ludyga* kritisiert das selektive Veröffentlichen von Entscheidungen und argumentiert, dass die Öffentlichkeit selbst die Möglichkeit haben müsse, zu entscheiden, was in ihrem Interesse sei.24 Deshalb fordert er letztlich die Publikation aller Entscheidungen.25 Als Argument dagegen wurde in der Vergangenheit

der 61. Jungen Tagung Öffentliches Recht, S. 74, abrufbar unter: https://doi.org/10.5771/978 3748910992-71.

- 17 Tiefgehend und kritisch zu verschiedenen Anonymisierungsstandards im Justizwesen siehe *Adrian/Dykes/Evert et. al*., Entwicklung und Evaluation automatischer Verfahren zur Anonymisierung von Gerichtsentscheidungen, LTZ 2022, 233 (235).
- 18 OLG Karlsruhe, v. 22.12.2020 6 VA 24/20, Rn. 49, abrufbar unter: https://openjur.de/u/235 2730.html, zuletzt abgerufen am 09.06.2023.
- 19 BVerwG, v. 26.02.1997 6 C 3.96, Rn. 28, abrufbar unter: https://openjur.de/u/86548.html, zuletzt abgerufen am 09.06.2023; BVerfG, v. 14.09.2015 – 1 BvR 857/15, Rn. 21, abrufbar unter: https://openjur.de/u/861159.html, zuletzt abgerufen am 09.06.2023; OLG Karlsruhe, v. 22.12.2020 – 6 VA 24/20, Rn. 38 ff, abrufbar unter: https://openjur.de/u/2352730.html, zuletzt abgerufen am 09.06.2023.
- 20 *Hamann*, Der blinde Fleck der deutschen Rechtswissenschaft Zur digitalen Verfügbarkeit instanzgerichtlicher Rechtsprechung, JZ 13/2021, 656 (659), abrufbar unter: https://hanjo.1h amann.de/research/jz2021-656.pdf, zuletzt abgerufen am 11.05.2023.
- 21 BVerwG, v. 26.02.1997 6 C 3.96, Rn. 32, abrufbar unter: https://openjur.de/u/86548.html, zuletzt abgerufen am 09.06.2023.
- 22 BVerwG, v. 26.02.1997 6 C 3.96, Rn. 3, abrufbar unter: https://openjur.de/u/86548.html, zuletzt abgerufen am 09.06.2023; für einen Einblick wie Richter:innen über die Veröffentlichungswürdigkeit in der Praxis entscheiden siehe *Stegmaier*, Wissen, was Recht ist, S. 299 f.
- 23 OLG Karlsruhe, v. 22.12.2020 6 VA 24/20, Rn. 40, abrufbar unter: https://openjur.de/u/235 2730.html, zuletzt abgerufen am 09.06.2023; *Eberstaller*, Datafying the Law – Zugang zu juristischen Daten, in: Huggins, Herrlein, Werpers, et al. (Hrsg.) Zugang zu Recht – Tagungsband der 61. Jungen Tagung Öffentliches Recht, S. 76, abrufbar unter: https://doi.org/10.577 1/9783748910992-71.
- 24 *Ludyga*, Die Veröffentlichung und Anonymisierung von Gerichtsentscheidungen, ZUM 2021, 887 (889).
- 25 *Ludyga*, Die Veröffentlichung und Anonymisierung von Gerichtsentscheidungen, ZUM 2021, 887 (889); siehe auch *Hamann*, Der blinde Fleck der deutschen Rechtswissenschaft – Zur digitalen Verfügbarkeit instanzgerichtlicher Rechtsprechung, JZ 13/2021, 656 (659), abrufbar unter: https://hanjo.1hamann.de/research/jz2021-656.pdf, zuletzt abgerufen am 11.05.2023.

die Gefahr einer Überforderung der Öffentlickeit mit zu vielen Entscheidungen genannt.26 Der Rechtswissenschaftler *Eberstaller* hält dagegen, dass Gerichte bei digitalen Veröffentlichungen durch Hervorhebungen und Filterfunktionen besonders relevante Urteile kennzeichnen können.27

Zusammengefasst wird eine Veröffentlichungspflicht – obschon nicht in § 5 UrhG enthalten – immer wieder "stillschweigend" anerkannt, um dem Anspruch der Gemeinfreiheit gerecht zu werden.28 Darüber hinaus wird das Publikationsgebot regelmäßig aus Verfassungsgrundsätzen, darunter das Rechtsstaatsgebot, das Prinzip der Gewaltenteilung und das Demokratiegebot, abgeleitet.29 Dennoch ist der Zugang zu Entscheidungen nicht voraussetzungslos, sondern z.B. durch Anonymisierungsgebot und dem Kriterium der Veröffentlichungswürdigkeit eingeschränkt.30

Erste Ambivalenzen und Schwierigkeiten deuten sich damit bereits in der Theorie an. Wie der Zugang zu Gerichtsurteilen in der Praxis aussieht und welche Problematiken sich bei einer Suche nach den Entscheidungen stellen, wollen wir am Fall eines Vorwurfs von Antisemitismus aus den 1950ern demonstrieren.

III. Die Detektivarbeit: Auf Spurensuche nach dem Urteil im Fall S.

Der Fall S: Ein Vorwurf von Antisemitismus kommt vor Gericht 1.

Der Fall S. ereignete sich zwischen 1951 und 1955 in Passau, Niederbayern. Gegenstand des Rechtstreits waren die Äußerungen von Lazar S., eines jüdischen Auschwitzüberlebenden. Nach der Shoah, in der seine Frau und Kinder ermordet wurden, hatte sich S. in Passau niedergelassen und ein Radiogeschäft eröffnet. Dafür war S. in ein Untermietverhältnis mit Z. eingetreten. Der wiederum hatte das Geschäft in den 1930er Jahren von einer jüdischen Familie K. übernommen, die vor dem Nationalsozialismus flüchten musste.31 Da die Nachfahren der Familie K. erklärt hatten, auf eine Restitution zu verzichten, blieb das Mietverhältnis für Z. bestehen.32 Z. initiierte im März 1949 eine Räumungsklage gegen den Untermieter S., die letztlich vor Gericht

- 27 *Eberstaller*, Datafying the Law Zugang zu juristischen Daten, in: Huggins/Herrlein/ Werpers et al. (Hrsg.) Zugang zu Recht – Tagungsband der 61. Jungen Tagung Öffentliches Recht, S. 76 f., abrufbar unter: https://doi.org/10.5771/9783748910992-71; siehe auch *Keuchen/Deuber*, Öffentlich zugängliche Rechtsprechung für Legal Tech, RDi 2022, 189 (191).
- 28 BVerwG, v. 26.02.1997 6 C 3.96, Rn. 30, abrufbar unter: https://openjur.de/u/86548.html, zuletzt abgerufen am 09.06.2023.
- 29 BVerfG, v. 14.09.2015 1 BvR 857/15, Rn. 25, abrufbar unter: https://openjur.de/u/861159. html, zuletzt abgerufen am 09.06.2023.
- 30 *Keuchen/Deuber,* Öffentlich zugängliche Rechtsprechung für Legal Tech, RDi 2022, 189  $(191 f.)$ .
- 31 LG Deggendorf, v. 23.01.1953 KMs 4/52 und KMS 5/52, S. 3–5; Informationen zu den genauen Umständen, die zur Übernahme des Geschäfts durch Z. geführt haben, sind dem Urteil nicht zu entnehmen.
- 32 LG Deggendorf, v. 23.01.1953 KMs 4/52 und KMS 5/52, S. 7.

<sup>26</sup> Beispielhaft *Tiedemann*, Der Öffentlichkeitsauftrag der Gerichte, NVwZ 1997, 1187 (1188).

erfolgreich war.33 Daraufhin erhob S. nicht nur Beschwerde, um die Räumungsfrist zu verlängern. Er begann auch, in Briefen, öffentlichen Aushängen, Anzeigen und verschiedenen Dienstaufsichtsbeschwerden die am Räumungsverfahren beteiligten Richter, Gerichtsvollzieher, Polizeibeamte und letztlich die bayerische Nachkriegsjustiz im Kollektiv als antisemitisch zu bezeichnen.34

S. stellte u.a. mehrere Strafanträge wegen Rechtsbeugung und schrieb außerdem Briefe an berühmte Persönlichkeiten – z.B. an den Wirtschafts- und Sozialrat der Vereinten Nationen sowie den Hohen Kommissar der USA – ohne Erfolg. Sein Geschäft wurde geräumt. Folgenlos blieben seine Vorwürfe dennoch nicht: S. wurde selbst angeklagt und u.a. wegen falscher Anschuldigung in Tateinheit mit 15 Vergehen der üblen Nachrede und 7 Vergehen der Beleidigung, Widerstand gegen die Staatsgewalt und dem fortgesetzten Vergehen der Staatsverleumdung schuldig gesprochen.<sup>35</sup> Als psychisch krank diagnostiziert, aber als schuldfähig angesehen, wurde er zu einer Gesamtfreiheitsstrafe von 8 Monaten auf Bewährung verurteilt. Mit der Auflage 4.000 DM zu entrichten. Nicht willens die Geldbuße zu bezahlen, kam S. ins Gefängnis. Später wurde S. begnadigt und vorzeitig entlassen.36

Der Fall ist für unsere Forschung aus mehreren Gründen spannend: Zum einen erlaubt er einen Blick auf die bayerische Justiz der unmittelbaren Nachkriegszeit. Denn auch wenn der Vorwurf der antisemitisch motivierten Rechtsbeugung nicht nachweisbar war, so ist doch wissenschaftlich belegt, dass die Entnazifizierung der Justiz nicht oder nur teilweise erfolgt ist.37 Gleichzeitig geht es nicht um die Aufarbeitung von NS-Unrecht im engeren Sinn, sondern darum, wie Antisemitismus nach der Shoah rechtlich erfasst wird. So bietet der Fall auch einen Anfangspunkt für Debatten darüber, wie die Bezeichnung als Antisemit:in rechtlich einzuordnen ist.<sup>38</sup> Im Kontext des vorliegenden Aufsatzes ermöglicht der Fall uns, den (mühsamen) Weg – über Datenbanken, aktenführende Behörden und Archive – auf der Suche nach Gerichtsentscheidungen zu veranschaulichen.

- 33 LG Deggendorf, v. 23.01.1953 KMs 4/52 und KMS 5/52, S. 6 f.
- 34 LG Deggendorf, v. 23.01.1953 KMs 4/52 und KMS 5/52, S. 10, 13.
- 35 LG Deggendorf, v. 23.01.1953 KMs 4/52 und KMS 5/52; LG Deggendorf v. 30.03.1954 KMs4/52 und KMs 5/52, 5.
- 36 LG Deggendorf, v. 17.05.1955 KMs 45/2, S 2.
- 37 *Ohlenroth*, Der Oberste Gerichtshof für die Britische Zone und die Aufarbeitung von NS-Unrecht, S. 12 f., 37; *Godau-Schüttke*, Von der Entnazifizierung zu Renazifizierung der Justiz in Westdeutschland, forum historiae iuris, abrufbar unter: https://forhistiur.net2001-06-g odau-schuttke, zuletzt abgerufen am 11.05.2023.
- 38 OLG Nürnberg, v. 22.10.2019 3 U 1523/18, abrufbar unter: https://openjur.de/u/22638 77.html, zuletzt abgerufen am 09.06.2023; LG Regensburg, v. 17.07.2018 – 62 O 1925/17, abrufbar unter: https://openjur.de/u/2295848.html, zuletzt abgerufen am 09.06.2023; *Dondera*, Antisemitismus als Begriff und Gegenstand des Rechts, in: Schmidt/Borsch/Richter/Seul et. al. (Hrsg.) Antisemitismus zwischen Kontinuität und Adaptivität, 93; siehe dazu auch: *Keller-Kemmerer/Löbrich*, Antisemitismusvorwürfe vor Gericht, ASJust Working Paper Series, abrufbar unter: https://asjust.de/working-papers/working-paper-1, zuletzt abgerufen am 11.05.2023.

#### 2. Recherche in den Datenbanken

Die Suche nach Gerichtsentscheidungen zu Antisemitismus führt uns, in einem ersten Schritt, zu den juristischen Datenbanken. Da Antisemitismus als solcher nicht immer benannt, in der Rechtsprechung nur selten verwendet wird und auch erst seit der Veränderung des § 46 Abs. 2 StGB als Rechtssatzbegriff zum Einsatz kommt,<sup>39</sup> gestaltet sich die Suche nach relevanten Fällen in den Datenbanken als aufwendig. Das Wort Antisemitismus in die Suchleiste einzugeben, reicht in der Regel nicht aus.

Aus diesem Grund haben wir eine Liste mit verschiedenen Schlagwörtern erstellt, mit denen wir die verschiedenen juristischen Datenbanken systematisch durchkämmen. Um möglichst genau in den Datenbanken zu suchen, verwenden wir dabei auch sog. Trunkierungen, also Platzhalter wie den Asterisk (\*). Diese ermöglichen es, verschiedene Varianten von Begriffen zu finden. Als Suchbegriffe verwenden wir z.B. Wörter und Platzhalter wie Antisemit\*, Jud\*, mosaisch, israel\* oder Holocaust.40

Dabei suchen wir auch nach Entscheidungen, in denen Wörter auftauchen, die häufig in antisemitischen Kontexten benutzt werden (wie z.B. Rothschild, Holohoax etc.). Diese Schlagwortsuche innerhalb der Datenbanken stößt jedoch auch an ihre Grenzen. Einerseits fallen Entscheidungen, in denen keines der verwendeten Schlagwörter vorkommt, bei einer solchen Suche durch das Raster. Andererseits setzt unsere Methode voraus, dass die Entscheidungstexte ausreichende Kontextinformationen<sup>41</sup> enthalten und sich nicht nur auf prozessuale Details beschränken. Ein Hindernis ist außerdem, dass Entscheidungen standardmäßig lediglich in gekürzter Fassung in die Datenbanken eingespeist werden.42

In unserem Beispielsfall S. traten diese Schwierigkeiten jedoch nicht auf: Bereits mithilfe des Schlagwortes antisemit\* wurden wir in der Datenbank *Wolters Kluwer Online* fündig. Dort stießen wir auf die Entscheidung 1 StR 366/53 des 1. Strafsenats

- 39 *Lagodinsky*, Kontexte des Antisemitismus, S. 89; *Zechlin*, Antisemitismus als Rechtsbegriff: Wann ist Israelkritik antisemitisch und wann ist sie es nicht?, Kritische Justiz 2021, 31 (31); *Liebscher/Pietrzyk/Lagodinsky/Steinitz*, Antisemitismus im Spiegel des Rechts, NJOZ 2020, 897; Mit der Änderung des § 46 Abs. 2 StGB, der die Strafzumessung normiert, wurde der Begriff "antisemitisch" zum ersten Mal in ein deutsches Gesetz aufgenommen.
- 40 Durch den Platzhalter "\*" kann ein Wortstamm mit all seinen Endungen gesucht werden. Bei der Verwendung des Schlagwortes "antisemit\*" werden somit Gerichtsentscheidungen angezeigt in denen Wörter wie Antisemitismus, Antisemit, antisemitisch/e/er etc. auftauchen.
- 41 Häufig drückt Antisemitismus sich mithilfe von Chiffren, beispielsweise mit Verweisen auf das übermächtige Finanzkapital oder Anleihen an andere antisemitische Verschwörungstheorien aus. Fälle zu finden, wo verdeckte Formen von Antisemitismus eine Rolle spielen, setzt eine Sensibilität der Richter:innen für diesen Kontext voraus.
- 42 Ein Beispiel ist das Urteil des BVerwG, v. 14.10.1954 I A 9.54. Darin geht es um die Aufenthaltserlaubnis von Israelis, die illegal eingewandert sind und in einem Displaced Persons Camp leben. Während das Urteil auf *Wolters Kluwer Online* in gekürzter, aber dennoch ausführlicher Form zugänglich ist, findet sich auf *Beck-Online* nur der Leitsatz. Darin wird nicht von Israelis, sondern nur von Ausländern gesprochen; Kritisch zur Kürzungspraxis *Putzke/Zenthöfer*, Der Anspruch auf Übermittlung von Abschriften strafgerichtlicher Entscheidungen, NJW 2015, 1777 (1781 f).

des Bundesgerichtshofs (BGH) vom 08.12.1953. Der BGH-Entscheidung war zu entnehmen, dass S. den an der Zwangsräumung beteiligten Beamten und auch nicht direkt am Verfahren beteiligten Personen vorwirft, "aus antisemitischer Gesinnung ihre Pflichten verletzt zu haben".43 Aus der Entscheidung geht auch hervor, dass der Fall in erster Instanz vor dem LG Deggendorf verhandelt wurde. Das Aktenzeichen des erstinstanzlichen Gerichts fehlte. Lediglich der Vorname des Angeklagten und das Datum der Entscheidung des LG Deggendorf waren dem BGH-Urteil zu entnehmen.

Auch eine umfangreiche Recherche in der juristischen Datenbank *Wolters Kluwer Online*, die laut eigenen Angaben mehr als 1 Million Gerichtsentscheidungen führt, half nicht.44 Die Suche in anderen großen kommerziellen Datenbanken – *Juris* mit mehr als 1,4 Millionen Entscheidungen<sup>45</sup> und *Beck-online* mit 3,8 Millionen Entscheidungen46 – ergab keine weiteren Informationen. Diese Datenbanken enthielten weder das BGH-Urteil noch die erstinstanzliche Entscheidung. So stießen wir schnell an die Grenzen der uns zur Verfügung stehenden juristischen Datenbanken.

In der Tat enthalten die gewerblichen Datenbanken bei weitem nicht alle ergangenen Gerichtsentscheidungen. Auffällig im Bereich Antisemitismus ist etwa, dass kaum strafrechtliche und zivilrechtliche Urteile zugänglich sind. Bis in die 1970er Jahre hinein beziehen sich fast alle Entscheidungen auf Entschädigungsfragen und NS-Unrecht. Darüber hinaus sind instanzgerichtliche Entscheidungen kaum vorhanden. In der Folge ist online z.B. nur eine einzige Entscheidung zu antisemitischer Friedhofsschändung von nach 1945 abrufbar – im Kontrast zur empirischen Häufigkeit dieser Ausdrucksform von Antisemitismus.47

Problematisch ist, dass keine der Datenbanken offenlegt, wie ihr Korpus aus Entscheidungen aufgebaut wird. Derzeit fischen Wissenschaftler:innen im Dunkeln, wenn Sie Leerstellen und Auffälligkeiten in ihren Datensätzen zu erklären versuchen. Nicht einmal hinsichtlich der Bereitstellung der Rechtsprechung der oberen Gerichte herrscht Klarheit: Zwar geben Datenbanken und Gerichte an, dass Entscheidungen seit spätestens Ende der 1990er Jahre systematisch digital bereitgestellt werden – insbesondere was die oberen Gerichte angeht.48 Die Rechtswissenschaftler:innen *Coupette* und *Fleckner* haben jedoch gezeigt, dass die Veröffentlichungspraxis weiterhin lückenhaft

43 BGH, v. 08.12.1953 – 1 StR 366/53, Rn. 1.

44 Wolters Kluwer Online Shop; abrufbar unter: https://shop.wolterskluwer-online.de/zivilpro zessrecht/08252564, zuletzt abgerufen am 11.05.2023.

45 juris Produkte – juris Professionell, abrufbar unter: https://www.juris.de/jportal/nav/produk te/juris-professionell.jsp, zuletzt abgerufen am 11.05.2023; *Hartung*, Quantitative Legal Research in Germany, in: Vogl (Hrsg.) Research Handbook on Big Data Law, S. 234.

- 46 beck-online Rechtsprechung, abrufbar unter: https://beck-online.beck.de/Rechtsprechung/2 9335, zuletzt abgerufen am 11.05.2023.
- 47 BGH, v. 18.01.1994 1 StR 769/93.
- 48 *Coupette/Fleckner*, Quantitative Rechtswissenschaft. Sammlung, Analyse und Kommunikation juristischer Daten, JZ S. 380; *Heese*, JZ 2021, 665 (673); *Hartung*, Quantitative Legal Research in Germany, in: Vogl (Hrsg.) Research Handbook on Big Data Law, S. 235.

ist. Sie stellten fest, dass für das Jahr 2009 nur ca. 31,2 Prozent aller erledigten Verfahren des XI. Zivilsenats des BGH über *Juris* zugänglich gemacht wurden.49

Angesichts der Begrenztheit und Selektivität der Datenbanken und nachdem auch die Suche im Internet erfolglos geblieben war,<sup>50</sup> beschlossen wir, unsere Suche im Fall S. auszuweiten.

### Anfragen bei aktenführenden Behörden 3.

Wir entschieden deshalb, uns bei den zuständigen Behörden zu erkundigen. Zunächst unerfahren bei der Beantragung von Urteilsabschriften, schrieben wir an das für das Verfahren zuständige Gericht – das Landgericht Deggendorf. Per E-Mail wurden wir rasch darauf hingewiesen, dass nach Abschluss des Verfahrens die Staatsanwaltschaft in Strafsachen die zuständige Behörde sei. Anders verhält es sich in Zivilverfahren, wo die Gerichte auch nach Abschluss des Verfahrens selbst aktenführend tätig sind. Dies ist in den Aktenordnungen der Länder geregelt.<sup>51</sup>

Aber handelt es sich bei anonymisierten Abschriften von Gerichtsentscheidungen um Akten?52 2018 befand der BGH, dass anonymisierte Abschriften von strafrechtlichen Entscheidungen zwar nicht selbst Bestandteil, aber immerhin Auszüge aus einer Akte sind. Zugang zu Akten könne deshalb nur über §§ 475 ff. StPO, also nach den Vorschriften über Akteneinsicht, gewährt werden.53

Anders verhält es sich in zivilrechtlichen Verfahren, bei denen anonymisierte Entscheidungsabschriften nicht unter den Aktenbegriff fallen. Der BGH argumentierte hier, mit Verweis auf die Justizgewährungspflicht, das Demokratiegebot und den Gewaltenteilungsgundsatz, dass Gerichtsentscheidungen öffentlich und damit auch der Zugang zu Entscheidungsabschriften barrierefrei zu gestalten sei.<sup>54</sup> Lediglich "un-

- 49 *Coupette/Fleckner*, Quantitative Rechtswissenschaft. Sammlung, Analyse und Kommunikation juristischer Daten, JZ 2018, 379 (380); Tiefgehend zur Veröffentlichungsquote der Gerichte auf den öffentlichen Datenbanken von Bund und Ländern siehe *Keuchen/Deuber*, Öffentlich zugängliche Rechtsprechung für Legal Tech, RDi 2022, 229; vgl. auch *Heese*, Die praktisch uneingeschränkte Pflicht des Staates zur Veröffentlichung der Entscheidungen seiner (obersten) Gerichte, JZ 2021, 665 (673); *Hartung*, Quantitative Legal Research in Germany, in: Vogl (Hrsg.) Research Handbook on Big Data Law, S. 235.
- 50 Sofern das Aktenzeichen bekannt ist, kann sich eine einfache Recherche mit der Suchmaschine lohnen. So finden sich digitalisierte Gerichtsentscheidungen z.B. auf Internetseiten von Rechtsanwält:innen, die sich etwa mit Restitutionsfragen beruflich beschäftigen, in Open-Access-Verzeichnissen wir *openjur* oder auch in weniger bekannten Datenbanken, wie *PrinzLaw*.
- 51 Vgl. z.B. § 39 AktO Bayern; § 39 AktO NRW.
- 52 Im Folgenden beziehen wir uns lediglich auf zivil- und strafrechtliche Akten. Hinsichtlich des Zugangs zu Verwaltungsgerichtsakten siehe *Klopp*, MschrKrim 2019, 119 ff., abrufbar unter: https://doi.org/10.1515/mks-2019-2016.
- 53 BGH, v. 20.06.2018 5 AR (Vs) 112/17, Rn. 11, abrufbar unter: https://openjur.de/u/211028 7.html, zuletzt abgerufen am 09.06.2023.
- 54 BGH, v. 05.04.2017 IV AR(VZ) 2/16, Rn. 18, abrufbar unter: https://openjur.de/u/962610. html, zuletzt abgerufen am 09.06.2023.

abweisbare höhere Interessen" dürfen der Veröffentlichung von anonymisierten Entscheidungen entgegenstehen, so das Gericht.55

Im Fall S. meldete sich die Staatsanwaltschaft Deggendorf auf unsere Anfrage hin tatsächlich bald zurück. Jedoch mit der enttäuschenden Nachricht, dass sich nur noch Akten in der Zeit nach 1977 bei ihnen befänden. Falls die Akten nicht vernichtet wurden, seien sie im Staatsarchiv Landshut aufzufinden.

Dass sich Staatsanwaltschaften zeitnah und auf die erste Anfrage hin zurückmelden, ist nicht selbstverständlich. In anderen Fällen erhielten wir zwar eine Rückmeldung, aber mit der Antwort, dass die Gerichtsentscheidung nicht auffindbar sei. Um das Urteil zu lokalisieren, müsse das Aktenzeichen oder der Name der Prozessteilnehmenden angegeben werden. Eine inhaltliche Schlagwortrecherche innerhalb der Archive der Staatsanwaltschaften sei nicht möglich.56 Diese Form der Ablage von Gerichtsentscheidungen erschwert die Forschung, da wir über unveröffentlichte Entscheidungen meist durch die Presse erfahren. In den Zeitungsartikeln werden jedoch – auch aufgrund der Anonymisierungsstandards in der Strafberichterstattung – nur selten Aktenzeichen oder Namen der Prozessteilnehmenden genannt.57

Hatten die Staatsanwaltschaften die Entscheidung lokalisiert, wurde sie uns in einigen Fällen kommentarlos und anonymisiert per Post zugeschickt. In anderen Fällen wurde von uns erwartet, eine Bescheinigung über unsere Beschäftigung an der Professur zu erbringen. Verwiesen wurde auf die datenschutzrechtlichen Bestimmungen des § 476 StPO, der die Akteneinsicht zu Forschungszwecken normiert. Die Zugangsvoraussetzungen sind sehr hoch und privilegieren das Persönlichkeitsrecht vor der Wissenschaftsfreiheit.58 So muss der oder die Antragsteller:in erstens nachweisen, dass die Akteneinsicht für den Erfolg der Forschungsarbeit erforderlich ist, zweitens, dass die Nutzung von anderen bereits anonymisierten Daten nicht möglich ist, und drittens, dass ein öffentliches Interesse an dem Abschluss der Forschung besteht.59 Um die Voraussetzungen des § 476 StPO zu erfüllen, argumentiert die ehemalige Generalstaatsanwältin *Graalmann-Scheerer*, genüge es nicht, dass Forscher:innen sich an die Staatsanwaltschaft wenden und ihr Forschungsvorhaben grob skizzieren.60 Vielmehr sei eine Anfrage von Seiten der Hochschule selbst und die Übersendung eines ausführlichen

- 55 BGH, v. 05.04.2017 IV AR(VZ) 2/16, Rn. 17, abrufbar unter: https://openjur.de/u/962610. html, zuletzt abgerufen am 09.06.2023.
- 56 Gerichte und Staatsanwaltschaften verwenden verschiedene Software zur Aktenordnung und damit auch zur Organisation der Akteneinsicht. Die Programme *Web.Sta* und die *Mehrländer-Staatsanwaltschafts-Automation (MESTA)* werden von Staatsanwaltschaften, das Programm *forumSTAR* wird von Gerichten verwendet, vertiefend dazu *Graalmann-Scheerer*, Perspektiven staatsanwaltlicher Tätigkeit, in: Anders/Graalmann-Scheerer/Schady (Hrsg.) Innovative Entwicklungen in den deutschen Staatsanwaltschaften, S. 403 ff.
- 57 Richtlinie 8.1 (2) Pressekodex, abrufbar unter: https://www.presserat.de/pressekodex.html, zuletzt abgerufen am 11.05.2023.
- 58 HK-GS-*Hölscher/Jacobs*, 5. Aufl. 2022, StPO § 476 Rn. 2.
- 59 Vertiefend hierzu siehe *Klopp*, MschrKrim 2019, 124 ff., abrufbar unter: https://doi.org/10.15 15/mks-2019-2016.
- 60 *Graalmann-Scheerer*, Die Übermittlung personenbezogener Informationen zu Forschungszwecken, NStZ 2005, 434 (435).

Forschungsexposés notwendig.61 Das mag bei kriminologischen Aktenanalysen, für welche der Zugang zu einer größeren Menge an vollständigen Akten voller persönlicher Daten notwendig ist, zutreffen.62 Verwehrt wurde uns der Zugang zu einer Entscheidungsabschrift auf diesem Weg, auch mit Hinweis auf das Fehlen eines aussagekräftigen Forschungsexposés, bislang nicht.

#### Der Weg in die Archive 4.

Doch zurück zum Fall S. Nachdem die Staatsanwaltschaft uns mitteilte, dass die Akten entweder vernichtet oder im Staatsarchiv Landshut zu finden seien, kontaktierten wir das Archiv per E-Mail ohne große Erwartungen. Zu unserer Überraschung erhielten wir prompt eine Antwort: Die gewünschten Prozessakten seien unter der Signatur *StALA, Staatsanwaltschaft Deggendorf 202-I-IV* vorhanden.

Dieser Fund war Forscher:innenglück in zweierlei Hinsicht: Erstens, weil die Akten mit den uns zur Verfügung stehenden Informationen überhaupt gefunden werden konnten. Das ist vermutlich der Tatsache geschuldet, dass der Vorname des Angeklagten und die relevanten Tatbestände dem BGH-Urteil zu entnehmen waren. Innerhalb von Archiven werden Ermittlungsakten entweder in digitalen oder analogen Findmitteln verzeichnet – wobei lediglich der Name der Parteien, der Tatbestand und manchmal eine schlagworthafte Beschreibung des Falles enthalten ist. Die Nomenklatur kann sich von Archivar:in zu Archivar:in unterscheiden, sogar innerhalb eines einzelnen Archivs. Dies macht die Suche nach relevanten Urteilen schwierig. Oftmals lautet die einzige Möglichkeit, Findbücher nach einschlägigen Tatbeständen wie Volksverhetzung und Störung der Totenruhe durchzusehen, Akten auf Verdacht anzufordern und dann zu überprüfen, ob sich darunter auch Fälle mit antisemitischem Element befinden.

Zweitens war es Glück, dass die Schutzfrist zur Akteneinsicht bereits abgelaufen war: Viele der für uns relevanten Entscheidungen sind strafrechtlicher Natur und enthalten Angaben zu natürlichen Personen, ihrem Geburtsort, Geburtsjahr, ihrer Adresse, Informationen über Familienangehörige und Gesundheitsdaten. Dies hat eine direkte Auswirkung auf die archivarischen Schutzfristen, d.h. auf die Frist, innerhalb welcher Unterlagen nicht von Benutzer:innen eingesehen werden können. In der Tat klassifizieren Archive die Akten – und somit auch die sich darin befindlichen Gerichtsentscheidungen – als personenbezogenes Archivgut. Also Archivgut, dass sich in seinem wesentlichen Inhalt oder nach seiner Zweckbestimmung auf eine oder mehrere natürliche Personen bezieht.63 In allen Landesarchivgesetzen ist festgelegt, dass die

63 Je nach Landesarchivgesetz wird die Definition von personenbezogenen Archivgut etwas unterschiedlich formuliert.

<sup>61</sup> *Graalmann-Scheerer*, Die Übermittlung personenbezogener Informationen zu Forschungszwecken, NStZ 2005, 434 (435).

<sup>62</sup> *Graalmann-Scheerer*, Die Übermittlung personenbezogener Informationen zu Forschungszwecken, NStZ 2005, 434 (437); *Klopp*, Akteneinsicht Dritter zu Forschungszwecken, MschrKrim 2019, 119 (120), abrufbar unter: https://doi.org/10.1515/mks-2019-2016.

Schutzfrist von solchem Archivgut bis 10 Jahre nach dem Tod der Personen gilt.<sup>64</sup> Eine Ausnahme ist das Archivgesetz Sachsen-Anhalt, das eine Schutzfrist von 30 Jahren nach dem Tod vorgibt.65 Ist das Todesjahr nicht oder nur mit hohem Aufwand feststellbar, endet die Schutzfrist entweder 9066 oder 10067 Jahre nach der Geburt der betroffenen Person.68 In den Landesarchivgesetzen sind unterschiedliche Bedingungen aufgeführt, die eine Schutzfristverkürzung – auch bei personenbezogenen Archivgut – rechtfertigen. So kann die Schutzfrist auf Antrag verkürzt werden, wenn das Archivgut zur Erreichung des beabsichtigten wissenschaftlichen Zwecks unerlässlich ist.<sup>69</sup>

Dass Gerichtsentscheidungen inmitten einer Akte voller persönlicher Daten abgelegt sind, erschwert den Zugang zu Gerichtsentscheidungen. Die Forschung im Archiv wird dadurch noch zeitintensiver. Auch der Antrag auf Schutzfristverkürzung für den Zugang zu eigentlich gemeinfreien Entscheidungstexten stellt eine zusätzliche Hürde dar, die bei der Beantragung von Entscheidungsabschriften bei Staatsanwaltschaften nicht besteht.

Im Fall S. war zwar das Todesjahr unbekannt, aber das Geburtsjahr der Akte zu entnehmen. Die vom Bayerischen Archivgesetz festgelegte Schutzfrist von 90 Jahren war verstrichen und die Akte einsehbar. Zwei Monate nach diesem Rechercheerfolg stand demzufolge ein Besuch im Staatsarchiv Landshut an. Die Akten, die wir so lange gesucht hatten, lagen nun fein säuberlich geordnet in mehreren dicken Mappen in einem Leseraum. Bleistift, Blatt und Laptop erlaubt. Fotografieren und scannen nicht. Es dauerte mehrere Stunden, einen Überblick über den komplizierten Fall zu erhalten.

In der Akte befanden sich nicht nur Unterlagen zu der Räumungsklage, sondern auch Hinweise auf eine Verfassungsbeschwerde, Unterlagen zum Hauptverfahren, Dokumente zu weiteren eingestellten Strafverfahren, aber auch Briefe des Angeklagten, zum Beispiel an *Konrad Adenauer* und *Theodor Heuss*. Auch Zeug:innenaussagen und psychiatrische Gutachten waren dort enthalten. Außerdem wird deutlich, dass S. den Fall auch vor dem Wirtschafts- und Sozialrat der Vereinten Nationen thematisiert sehen wollte.

Wie kam es dazu, dass die Akte S. ins Archiv wanderte und nicht vernichtet wurde? In diesem konkreten Fall erklärte uns der Archivar, dass dies wohl nicht mit seinem Inhalt – dem Vorwurf des Antisemitismus – zusammenhängt. Viel wahrscheinlicher ist, dass die Akte aufgehoben wurde, da in ihr Verwaltungshandeln akribisch dokumentiert ist. Dies zeigt sich vor allem in der Entscheidung des Landgerichts Deggendorf u.a. zu den Vorwürfen der Beleidigung durch S.70 Darin werden die einzelnen gericht-

- 64 Beispielhaft § 11 Abs 3 SArchG; § 17 Abs. 1 ThürArchivG.
- 65 § 10 Abs. 3 ArchG LSA.
- 66 Baden-Württemberg, Bayern, Brandenburg, Hamburg, Mecklenburg-Vorpommern, Saarland, Schleswig-Holstein.
- 67 Berlin, Bremen, Hessen, Niedersachsen, Sachsen, Nordrhein-Westfalen, Rheinland-Pfalz, Thüringen.
- 68 Das Archivgesetz von Sachsen-Anhalt sieht hier wieder im Gegensatz zu den anderen Archivgesetzen eine verlängerte Schutzfrist von 110 Jahren vor, siehe § 10 Abs. 3 ArchG LSA.
- 69 Beispielhaft § 7 Abs. 5 Nr. 3 BremArchivG, Art. 10 Abs. 4 BayArchivG.
- 70 LG Deggendorf, v. 23.01.1953 KMs 4/52 und KMs 5/52.

lichen Verfahren und Handlungen, die über drei Jahre hinweg stattfanden, detailliert und minutiös aufgeführt. Es werden nicht nur die verschiedenen Verfahren betreffend der Räumungsfrist, der Verlängerungs- bzw. Einstellungsanträge71 und die darauffolgenden Entscheidungen der Gerichte, sondern auch die verschiedenen Dienstaufsichtsbeschwerden von S. gegen mehrere Richter der zuständigen Gerichte dargestellt.72 Auch die Befangenheitserklärungen derselben Richter im Laufe des Verfahrens werden eingehend behandelt.<sup>73</sup> Darüber hinaus werden in der Entscheidung auch "kleinere" Verfahrenshandlungen erwähnt, wie etwa die Belehrung des Angeklagten<sup>74</sup> durch einen Richter über mögliche Rechtsmittel und die Möglichkeit, eine Verlängerung der Räumungsfrist zu beantragen.75

Wie bewertet wird, welche Akten in Archiven gesammelt und welche vernichtet werden, ist bundesweit unterschiedlich geregelt. Es obliegt den Ländern, die Staatsarchive bzw. Landesarchive zu verwalten. Die jeweiligen Landesarchivgesetze bzw. Archivgesetze der Bundesländer regeln die Organisation und Aufgaben der Archive sowie die Anbietung von Archivgut und Nutzung der Archive bzw. des Archivguts.76

Die Anbietung von Archivgut an die Archive ist in allen Landesarchivgesetzen ähnlich normiert. Die Behörden, Gerichte und sonstigen Stellen des Landes bieten alle Unterlagen, die sie zur Erfüllung ihrer Aufgaben nicht mehr benötigen, dem Landesbzw. Staatsarchiv an. Unabhängig davon sind alle Akten jedoch spätestens 30 Jahre nach ihrer Entstehung dem Landesarchiv anzubieten, sofern keine anderen Rechtsvorschriften längere Aufbewahrungsfristen vorsehen.77

Ähnlich ist auch, dass in allen Landesarchivgesetzen für die Entscheidung, welche Unterlagen aufgenommen werden sollen, auf den "bleibenden Wert" abgestellt wird. Was darunter zu verstehen ist, variiert dabei nur leicht zwischen den verschiedenen Bundesländern. So sollen z.B. laut § 2 (6) ArchivG NRW solche Unterlagen aufgenommen werden, "denen ein bleibender Wert für Wissenschaft und Forschung, historischpolitische Bildung, Gesetzgebung, Rechtsprechung, Institutionen oder Dritte zukommt". Währenddessen schreibt § 2 (6) BbgArchivG vor, jene Unterlagen aufzunehmen, "die aufgrund ihrer rechtlichen, politischen, wirtschaftlichen, sozialen oder kulturellen Bedeutung für die Erforschung und das Verständnis von Geschichte und Gegenwart, für Gesetzgebung, Rechtsprechung und Verwaltung oder für die Sicherung berechtigter Belange Betroffener oder Dritter von bleibendem Wert sind". 13 Bundesländer verwenden zusätzlich den Begriff "archivwürdig", um den bleibenden Wert von Unterlagen hervorzuheben.78

- 71 LG Deggendorf, v. 23.01.1953 KMs 4/52 und KMs 5/52, S. 11.
- 72 LG Deggendorf, v. 23.01.1953 KMs 4/52 und KMs 5/52, u.a. S. 9.
- 73 LG Deggendorf, v. 23.01.1953 KMs 4/52 und KMs 5/52, S. 10.
- 74 LG Deggendorf, v. 23.01.1953 KMs 4/52 und KMs 5/52, S. 6, 16.
- 75 LG Deggendorf, v. 23.01.1953 KMs 4/52 und KMs 5/52, S. 11.
- 76 In einigen Bundesländern wird von Landesarchivgesetzen oder Archivgesetzen gesprochen. Aus Gründen der Einheitlichkeit und Verständlichkeit wird in diesem Beitrag für die Archivgesetze der einzelnen Bundesländer der Begriff Landesarchivgesetze verwendet.
- 77 Siehe z.B. § 6 LArchivG MV, § 6 LarchG, § 8 SarchG.
- 78 Mit Ausnahme von Baden-Württemberg, Rheinland-Pfalz und Niedersachsen.

Um festzustellen, ob einzelne Akten einen "bleibenden Wert" haben, treffen Archive eine Auswahl und führen eine sog. Autopsie durch. Aufgrund von Zeit- und Personalmangel sind Archive häufig nicht in der Lage, Autopsien vor Ort durchzuführen.79 Deshalb setzen sie insbesondere bei Ermittlungs- und Strafakten auf datenbankbasierte Bewertungs- und Erschließungssoftware, die mithilfe von vordefinierten Algorithmen Akten für die Aufbewahrung auswählen. Das ist u.a. der Fall in Baden-Württemberg80 und Sachsen.81 In den meisten Fällen greifen die archivarischen Bewertungstools auf die staatsanwaltschaftlichen Fachanwendungen *web.sta*82 oder *MESTA*83 zu. Nach Gesprächen mit Archivar:innen in Baden-Württemberg haben wir erfahren, dass auch die Mitarbeiter:innen der Staatsanwaltschaften direkt in *web.sta* eingeben können, ob die Akte nach Ablauf der Sperrfrist aus ihrer Sicht archivwürdig ist. Die Archivar:innen entscheiden dann final, ob die Akte in das Archiv übernommen wird oder nicht.84 Diese Selektivität wirkt sich auch auf unseren Datensatz aus: Weil nicht jedem Urteil, das sich mit Antisemitismus beschäftigt, automatisch ein bleibender Wert zugeschrieben wird, ist davon auszugehen, dass viele für unser Forschungsprojekt relevanten Urteile bereits vernichtet wurden.

Aber zurück in den Lesesaal im Staatsarchiv Landshut: Es dauerte mehrere Stunden, die Akte zum Fall S. durchzusehen, die gerichtlichen Entscheidungen aus der Menge an Schriftstücken herauszusuchen und für die Reproduktion zu markieren. Denn obwohl die Schutzfrist bereits verstrichen war, sind Selbstaufnahmen etwa mit einer Scanner-App nicht erlaubt.<sup>85</sup> Verwiesen wurden wir hier auf die Benützungsordnung der staatlichen Archive Bayerns, die in § 8 Abs. 1 S. 2 regelt, dass "Reproduktionen [...] durch die staatlichen Archive oder eine von diesen beauftragte Stelle hergestellt

- 79 Siehe *Koch/Naumann/Rees et.al.*, Bewertungsautomat statt Autopsie: Sind jetzt zehntausend Akten in zehn Sekunden bewertet?, Archivar 70 (2017), 173, abrufbar unter: https://ww w.archive.nrw.de/sites/default/files/media/files/Archivar\_2\_2017.pdf, zuletzt abgerufen am 11.05.2023.
- 80 Siehe *Koch/Naumann/Rees et. al.*, Bewertungsautomat statt Autopsie: Sind jetzt zehntausend Akten in zehn Sekunden bewertet?, Archivar 70 (2017), 173, abrufbar unter: https://w ww.archive.nrw.de/sites/default/files/media/files/Archivar\_2\_2017.pdf, zuletzt abgerufen am 11.05.2023.
- 81 Siehe *Nolte*, Effiziente Überlieferungsbildung durch Nutzung der Anwendung "J-Bewerter" für Strafverfahrensakten. Erfahrung des Sächsischen Staatsarchivs, Vortrag auf dem Workshop "Ziele und Methoden archivischer Bewertung" am 01.12.2010, abrufbar unter: https://www.landesarchiv-bw.de/sixcms/media.php/120/52527/Workshop\_Nolte\_und\_Koch\_Effiziente\_Überlieferungsbildung.pdf, zuletzt abgerufen am 11.05.2023.
- 82 Verwendet in Bayern, Baden-Württemberg, Bremen, Niedersachsen, Rheinland-Pfalz, Saarland, Sachsen, Sachsen-Anhalt und Thüringen.
- 83 Verwendet in den Bundesländern Berlin, Brandenburg, Hamburg, Hessen, Mecklenburg-Vorpommern, Nordrhein-Westfalen und Schleswig-Holstein.
- 84 Vgl. *Koch/Naumann/Rees et.al.*, Bewertungsautomat statt Autopsie: Sind jetzt zehntausend Akten in zehn Sekunden bewertet?, Archivar 70 (2017), 173, abrufbar unter: https://ww w.archive.nrw.de/sites/default/files/media/files/Archivar\_2\_2017.pdf, zuletzt abgerufen am 11.05.2023.
- 85 Die Regeln dafür unterscheiden sich von Bundesland zu Bundesland. Vor Besuch des Archivs sollte die relevante Benutzungsordnung konsultiert werden.

[werden]."86 Die professionelle Reproduktion der gefundenen Entscheidungstexte ist auch mit Kosten verbunden. In der Gebührenordnung sind für die Digitalaufnahme einer Seite 60 Cent veranschlagt. Im komplexen Fall S. kamen wir auf mehr als 60 Seiten und damit auf Kosten von über 40 Euro. Dem anwesenden Archivar schilderten wir außerdem unseren Plan, die Entscheidungen zum Fall S. – zusammen mit hunderten weiteren Entscheidungen – in der SATL-Datenbank zu veröffentlichen. Er wies uns darauf hin, dass dafür ein Antrag auf Veröffentlichungsgenehmigung notwendig wäre.87 Unser Argument, dass ein solcher Antrag aufgrund der Gemeinfreiheit der Gerichtsentscheidungen nicht erforderlich sei, wies der Archivar mit Hinweis auf das Persönlichkeitsrecht zurück. Aufgrund des von uns geltend gemachten wissenschaftlichen Interesses würden wir jedoch von einer zusätzlichen Gebühr befreit. Einige Wochen später erhielten wir einen Link zu einem Cloud-Dienst, von dem wir die Dateien herunterladen konnten.

Anschließend anonymisierten wir die Entscheidung und luden sie auf die SATL-Datenbank hoch. Dort ist sie per Schlagwortsuche und mithilfe von Filtern auffindbar, öffentlich zugänglich und durchsuchbar. Außerdem lassen sich ähnliche Entscheidungen auffinden, gruppieren und herunterladen. Diese wissenschaftliche und informationstechnologische Vorarbeit soll Wissenschaftler:innen in ihrer Arbeit zu Antisemitismus und Recht in der Zukunft unterstützen.

Ausblick und Hinweise für Forschende IV.

Der Zugang zu Gerichtsentscheidungen ist essentiell für die Rechtswissenschaften. Nicht nur für die empirischen Rechtsforschung, die an die Qualität ihrer Datensätze hohe Maßstäbe anlegen muss, um beispielsweise Bedeutungsverschiebungen in der Verwendung von Rechtsbegriffen beobachten und analysieren zu können.88 Der Zugang ist auch für die dogmatische Forschung von Bedeutung, beeinflussen Gerichtsentscheidungen doch auch etwa Debatten um die herrschende Meinung.<sup>89</sup>

Unsere SATL-Datenbank soll einen Grundstein für weitere empirische und dogmatische Forschung zu Antisemitismus und Recht legen. Die Arbeit an der Datenbank hat uns jedoch gezeigt, wie schwierig und langwierig der Zugang zu Gerichtsentscheidungen in Deutschland ist. Insbesondere die Intransparenz der juristischen Datenbanken, die Regeln der Akteneinsicht bei der Beantragung von Entscheidungen und

- 86 Benützungsordnung für die staatlichen Archive Bayerns, abrufbar unter: https://www.gda.ba yern.de/fachinformationen/more/benuetzungsordnung, zuletzt abgerufen am 11.05.2023.
- 87 § 8 Abs. 2 ArchivBO.
- 88 *Hartung*, Quantitative Legal Research in Germany, in: Vogl (Hrsg.) Research Handbook on Big Data Law, S. 239.
- 89 Vgl. *Sahm*, Elemente der Dogmatik, S. 32 ff.; *Rüthers*, Rechtsdogmatik und Rechtspolitik unter dem Einfluß des Richterrechts, Rechtspolitisches Forum 2003, 10, abrufbar unter: https://nbn-resolving.org/urn:nbn:de:0168-ssoar-321724; *Hamann*, Der blinde Fleck der deutschen Rechtswissenschaft – Zur digitalen Verfügbarkeit instanzgerichtlicher Rechtsprechung, JZ 13/2021, 656 (661), abrufbar unter: https://hanjo.1hamann.de/research/jz2021-656 .pdf, zuletzt abgerufen am 11.05.2023.

letztlich auch die Art und Weise, wie Staatsanwaltschaften und Archive die Akten organisieren, machen es Forschenden nicht einfach. Und dies, obwohl wir es mit einem Datentyp zu tun haben, der gemeinfrei und, großen Teilen der Rechtsprechung und Literatur zufolge, für die Öffentlichkeit bestimmt ist.

Abschließend möchten wir deshalb noch drei Hinweise geben, die andere bei der Planung und Durchführung von Forschungsprojekten, die sich mit unveröffentlichten Entscheidungen befassen, unterstützen sollen.

Das Wichtigste ist erstens, genügend Zeit und auch finanzielle Ressourcen für die Suche nach Gerichtsentscheidungen einzuplanen. Zu verstehen, wie ein Archiv funktioniert, ob in der Presse ein falsches Entscheidungsdatum genannt wurde, ob man über Sekundärquellen doch ein Aktenzeichen oder den Namen einer Streitpartei ermitteln kann, braucht Zeit. Auch Rückschläge müssen eingeplant werden. Kosten entstehen z.B. für die Reisen zu Archiven und die professionelle Reproduktion von Archivgut. Eventuell ist auch der Kauf von Programmen für die automatische Schrifterkennung innerhalb der kopierten Entscheidungen nötig. Eine Alternative dazu ist der *Open Source Character Recognition Engine Tesseract*, was jedoch basale Programmierkenntnisse voraussetzt.90

Zweitens sind Kreativität und Durchhaltevermögen von zentraler Bedeutung. Insbesondere das wiederholte Nachfragen bei Staatsanwaltschaften, Gerichten und Archiven verlangt einen langen Atem. Hilfreich ist es, Schlüsselpersonen zu identifizieren, die bei der Recherche helfen können. Haben andere Personen – auch außerhalb der Rechtswissenschaften – bereits zu dem Thema geforscht?91 Gibt es zivilgesellschaftliche Organisationen, die sich mit dem Thema beschäftigen und Zugriff auf Daten haben? Besonders das Gespräch mit Archivar:innen, aufgeschlossenen Staatsanwält:innen und Richter:innen darüber, wie Akten in ihren Behörden verzeichnet und abgelegt sind, kann sich lohnen.

Drittens ist es hilfreich, die Unterstützung einer Universität bzw. Forschungseinrichtung zu haben. Wie beschrieben, verlangten Staatsanwaltschaften von uns die Anstellung an einer Universität schriftlich zu bestätigen, um Akteneinsicht zu erhalten. Wichtig ist, darauf vorbereitet zu sein, auch um weitere Verzögerungen im Forschungsablauf zu verhindern. Nicht an einer Universität angestellt zu sein, kann den Zugang erschweren.92

Eine Übersicht darüber, wie Wissenschaftler:innen ganz praktisch vorgehen können, um Zugang zu Gerichtsentscheidungen zu erhalten, fehlte uns zu Beginn unserer

- 90 Tesseract Dokumentation auf Github, abrufbar unter: https://tesseract-ocr.github.io, zuletzt abgerufen am 11.05.2023.
- 91 Einige wichtige Hinweise auf Gerichtsprozesse in Großbritannien fanden wir etwa durch die True-Crime Publikation *Kirby*, Scotland Yard's Gangbuster: Bert Wickstead's Most Celebrated Cases, 2019.
- 92 So normiert § 476 StPO lediglich die Akteneinsicht für Universitäten und andere wissenschaftliche Einrichtungen. Doktorand:innen können sich nur auf § 475 Abs. 1 StPO berufen und müssen als Privatpersonen, ein "berechtigtes Interesse" auf Akteneinsicht geltend machen, siehe hier *Graalmann-Scheerer*, Die Übermittlung personenbezogener Informationen zu Forschungszwecken, NStZ 2005, 434 (435).

Forschung und wird auch in der Literatur bisher nicht explizit gemacht. Wir hoffen deshalb, dass unsere Illustration des Rechercheprozesses im Fall S. einen Eindruck über die Hindernisse und Schwierigkeiten gibt. Mehr Bewusstsein über die Begrenztheit von juristischen Datenbanken in wissenschaftlichen Kontexten und Expertise bei der Recherche von Gerichtsentscheidungen wäre zu begrüßen. Gleichzeitig ist zu betonen, dass auch auf gesetzlicher Ebene ein großer Reformbedarf besteht und die Veröffentlichung aller Gerichtsentscheidungen auf einer öffentlichen, digitalen Plattform angebracht wäre – damit Detektivarbeit in Zukunft nicht mehr notwendig ist.

**Zusammenfassung:** Ist der Zugang zu Gerichtsentscheidungen so einfach, wie es sich viele Rechtswissenschaftler:innen vorstellen? Obwohl Gerichtsentscheidungen nach § 5 Abs. 1 Var. 5 UrhG gemeinfrei sind und eine Veröffentlichungspflicht von Gerichtsentscheidungen in Rechtsprechung und Lehre "stillschweigend" anerkannt ist, gestaltet sich der Zugang in der Praxis als schwierig. Häufig gleicht die Suche nach einer Urteilsabschrift langwieriger Detektivarbeit. Gründe dafür liegen bei der Intransparenz der juristischen Datenbanken, in den Regeln für die Akteneinsicht und auch in der Art und Weise, wie Staatsanwaltschaften und Archive die Akten organisieren.

Der Beitrag demonstriert und analysiert daher – auch anhand eines Fallbeispiels aus den 1950er Jahren – den mühsamen Zugang zu Gerichtsentscheidungen sowie Erfahrungen bei der Erstellung eines Datensatzes zur Dokumentation der gerichtlichen Auseinandersetzung mit Antisemitismus seit 1945. Der Beitrag schließt mit Handlungsempfehlungen und Recherchehinweisen.

**Summary:** Is accessing court decisions as easy and straightforward as legal scholars assume? Although court decisions are in the public domain according to Section 5 (1) var. 5 UrhG and a duty to publish court decisions is "tacitly" recognised in case law and doctrine, access is difficult in practice. The search for a copy of a court decision often is comparable to laborious detective work. Reasons include the lack of transparency of legal databases, the rules governing the access to court records and the way in which public prosecutors' offices and archives organise their files.

Therefore, the article demonstrates and analyses – also on the basis of a court case from the 1950s – the arduous access to court decisions as well as the experiences of creating a dataset that documents decisions that deal with antisemitism since 1945. The article concludes with practical recommendations and research tips.

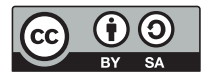

© Anna Pingen, Ann-Kathrin Steger